## FORMULARIO CIMENTACIONES - DISEÑO DE ZAPATA AISLADA

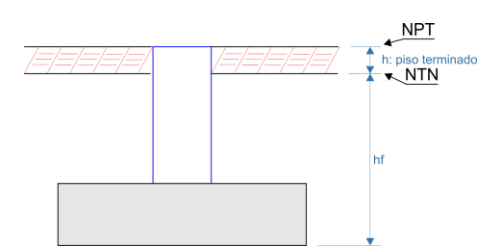

1. Predimensionamiento de columna:

$$
t_1 \times t_2 = \frac{\alpha P}{k \cdot f'_c}
$$

2. Factor de Seguridad (FS)

$$
U_{est} = 1.4CM + 1.7CV
$$

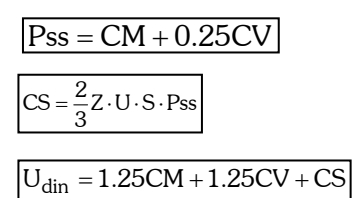

3. Calculo del q.neto

$$
q_{net} = \frac{q_{ult}}{FS} - S/C - \gamma_p h_f
$$

4. Predimensionamiento de zapata

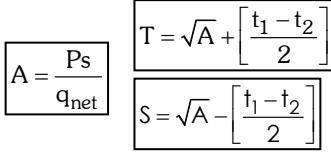

5. Presiones

$$
\frac{Ex < \frac{T}{6}}{q_i = \frac{Ps}{A} \left( 1 \pm \frac{6Ex}{S} \pm \frac{6Ey}{T} \right)}
$$

 $<\mathbf{q}_{\text{net}}$ 

6. Punzonamiento

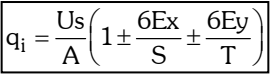

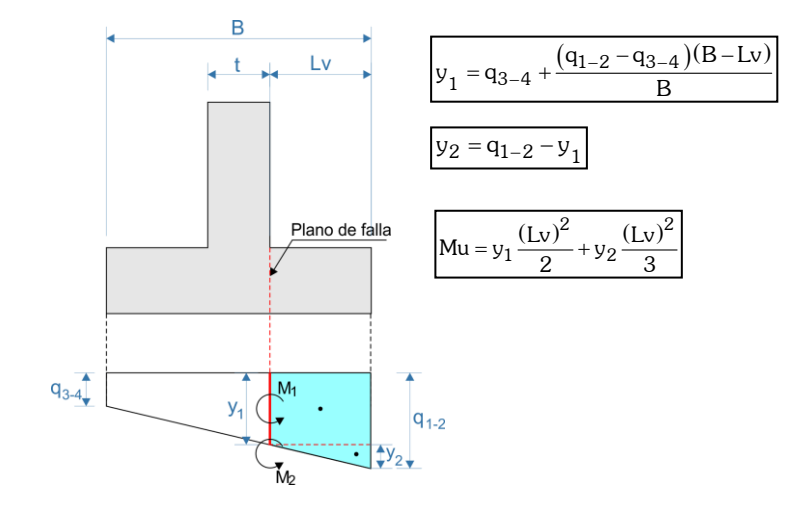

7. Peralte efectivo (d)

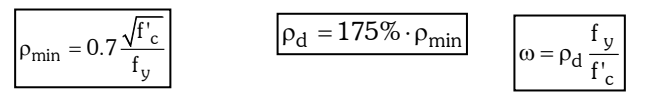

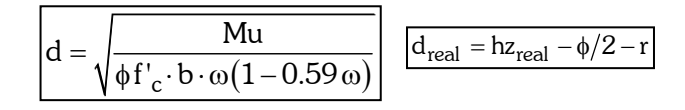

8. Cortante (Vc)

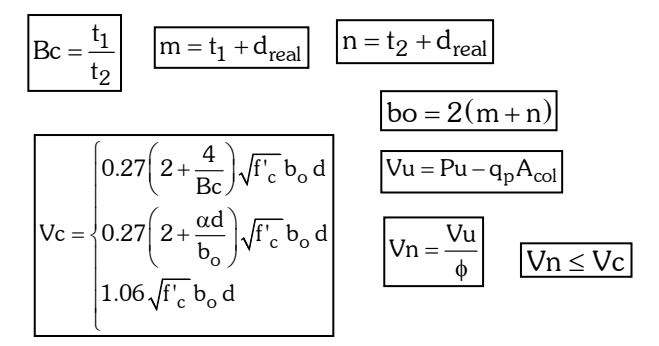

9. Cortante

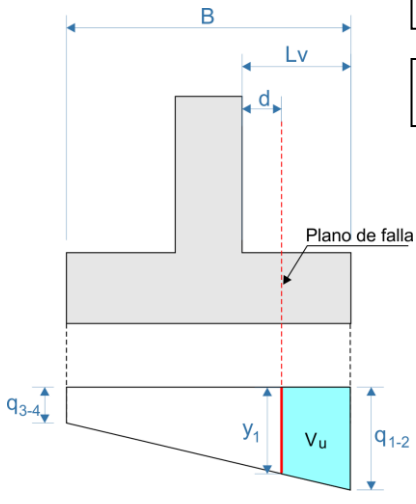

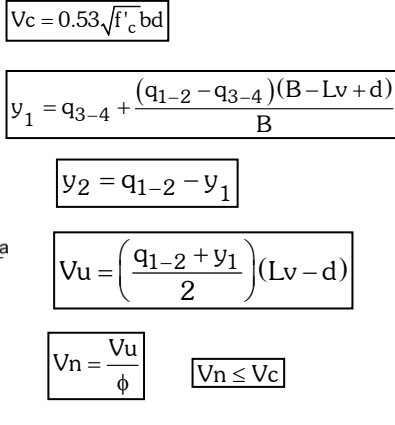

10. Aplastamiento

$$
\text{Columna} \boxed{\text{Pnb} = 0.85f'_c \text{ A}_{col}} \quad \boxed{\text{Pn} = \frac{\text{Pu}}{\phi} \quad \boxed{\text{Pnb} \ge \text{Pn}}
$$

Zapata

$$
X_o = B \times \frac{t_2}{t_1} \le b
$$
\n
$$
A_2 = X_o B
$$
\n
$$
A_o = \sqrt{\frac{A_2}{A_{col}}} \times A_{col} \le 2A_{col}
$$
\n
$$
Pnb = 0.85f'_{c} A_o
$$
\n
$$
Pnb \ge Pn
$$

## 11. Flexión

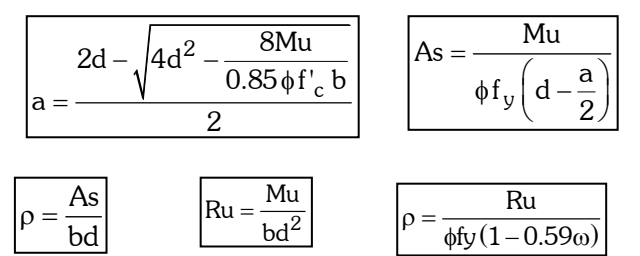

Verificación

$$
\boxed{\rho b = 0.85 \frac{f'_c}{f_y} \left( \frac{6000}{6000 + f_y} \right)} \qquad \boxed{\rho m \acute{a}x = 0.5 \, \rho b}
$$

12. Varilla  
\n
$$
n^{\circ}v = \frac{As}{\phi}
$$
\n
$$
exc = \left(\frac{AreaI - As}{As}\right) \times 100 \le 11\%
$$
\n
$$
Sr = \frac{B - 2r - n^{\circ}v \times \phi}{n^{\circ}v - 1}
$$